[Query](http://getfiles.inmanuals.com/doc.php?q=Query User) User's Guide Iseries V5r4 >[>>>CLICK](http://getfiles.inmanuals.com/doc.php?q=Query User) HERE<<<

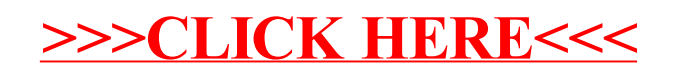